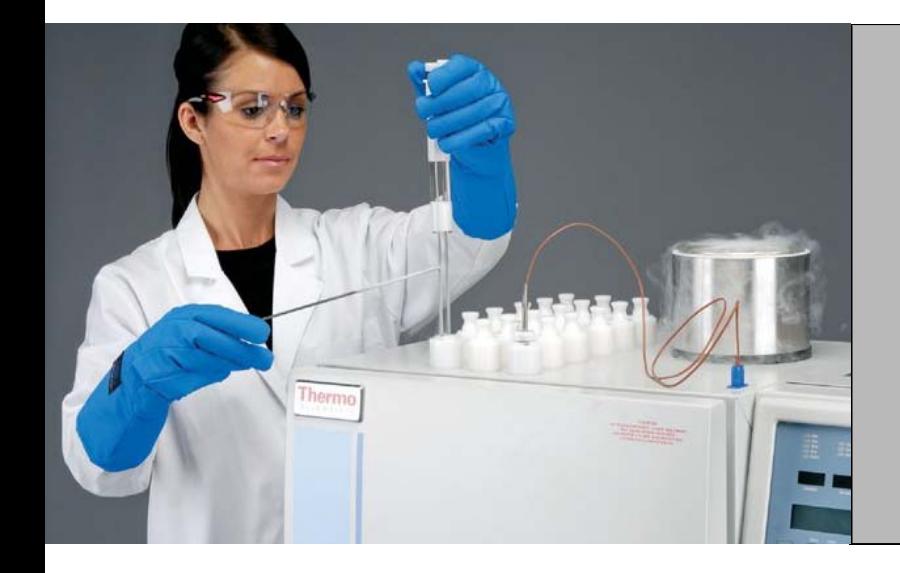

**CryoMed Controlled Rate Freezers**

### **PC Interface Application Change List**

328821H01 Rev. A October 2017

**Visit us online to register your warranty [www.thermoscientific.com/labwarranty](http://www.thermoscientific.com/labwarranty)**

# thermoscientific

**IMPORTANT** Read this manual. Failure to follow the instructions in this manual can result in damage to the unit, injury to operating personnel, and poor equipment performance.

**CAUTION** All internal adjustments and maintenance must be performed by qualified service personnel.

Material in this manual is for informational purposes only. The contents and the product it describes are subject to change without notice. Thermo Fisher Scientific makes no representations or warranties with respect to this manual. In no event shall Thermo be held liable for any damages, direct or incidental, arising from or related to the use of this manual.

© 2017 Thermo Fisher Scientific Inc. All rights reserved.

#### **1 PC Interface Software 3.0 Changes/ Improvements**

This document describes PC Interface 3.0 release notes for the CryoMed Controlled Rate Freezers. Changes made in the software version are indicated with the following tag **3.0:** 

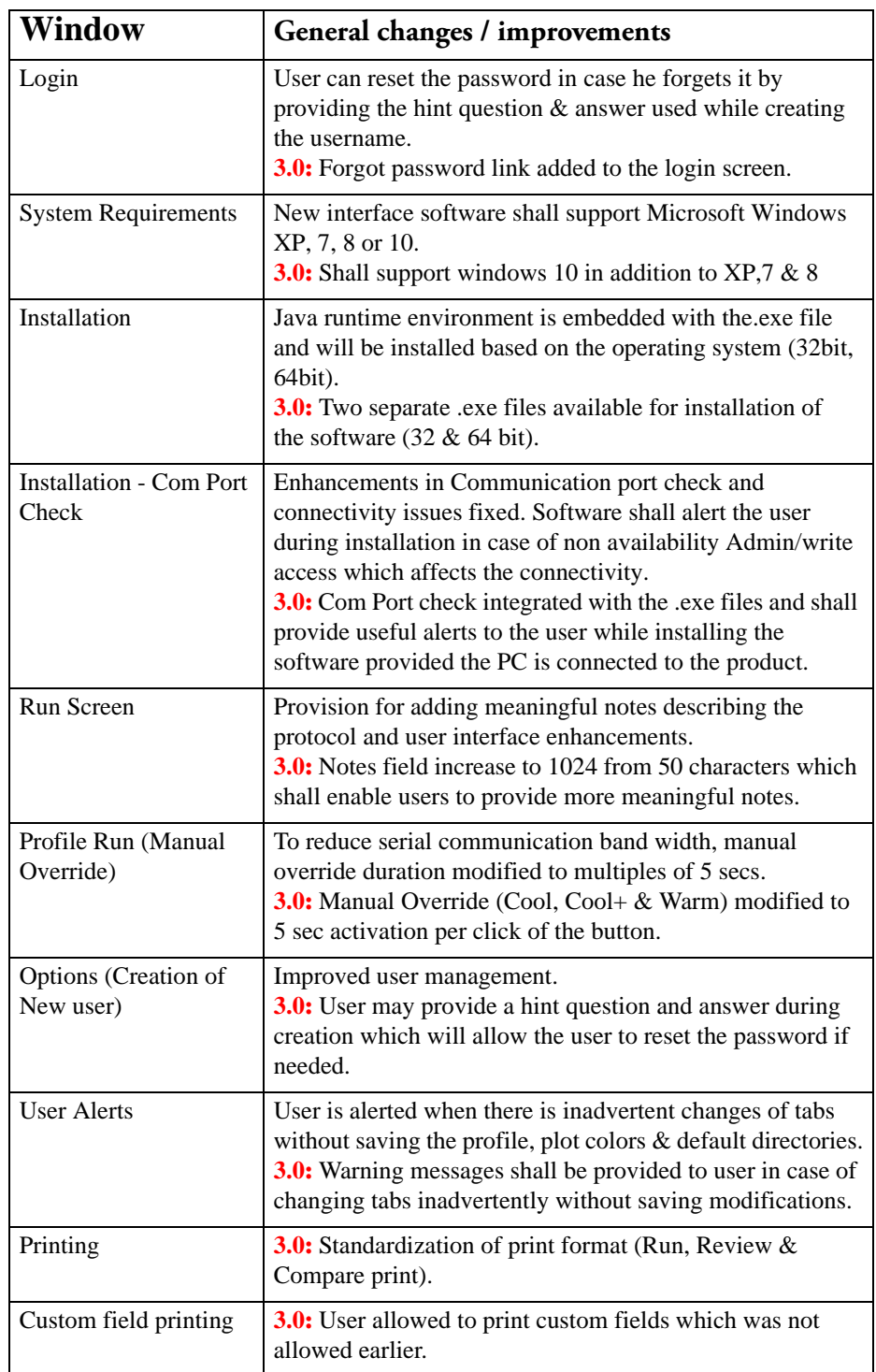

#### **Do You Need Information or Assistance on Thermo Scientific Products?**

If you do, please contact us 8:00 a.m. to 6:00 p.m. (Eastern Time) at:

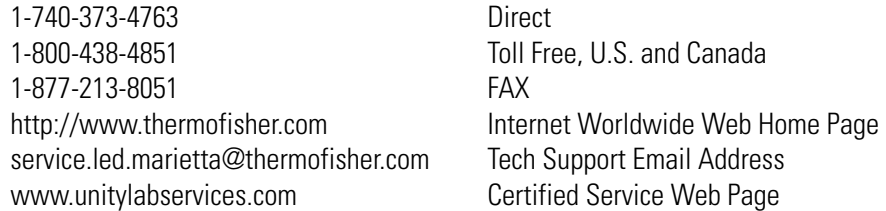

Our Sales Support staff can provide information on pricing and give you quotations. We can take your order and provide delivery information on major equipment items or make arrangements to have your local sales representative contact you. Our products are listed on the Internet and we can be contacted through our Internet home page.

Our Service Support staff can supply technical information about proper setup, operation or troubleshooting of your equipment. We can fill your needs for spare or replacement parts or provide you with on-site service. We can also provide you with a quotation on our Extended Warranty for your Thermo Scientific products.

Whatever Thermo Scientific products you need or use, we will be happy to discuss your applications. If you are experiencing technical problems, working together, we will help you locate the problem and, chances are, correct it yourself...over the telephone without a service call.

When more extensive service is necessary, we will assist you with direct factory trained technicians or a qualified service organization for on-the-spot repair. If your service need is covered by the warranty, we will arrange for the unit to be repaired at our expense and to your satisfaction.

Regardless of your needs, our professional telephone technicians are available to assist you Monday through Friday from 8:00 a.m. to 6:00 p.m. Eastern Time. Please contact us by telephone or fax. If you wish to write, our mailing address is:

> Thermo Fisher Scientific (Asheville) LLC 401 Millcreek Road, Box 649 Marietta, OH 45750

International customers, please contact your local Thermo Scientific distributor.

Thermo Fisher Scientific Inc.

275 Aiken Road Asheville, NC 28804 United States

[www.thermofisher.com](http://www.thermofisher.com)

## thermoscientific

**[328821H01 Rev. A](http://www.thermofisher.com)**